## **Improving Your Ally Score on Documents**

## Checklist for Improving your Ally score

While creating website content it is crucial to consider accessibility. There are a few basic steps that should be followed in order to assure your Ally score is increased:

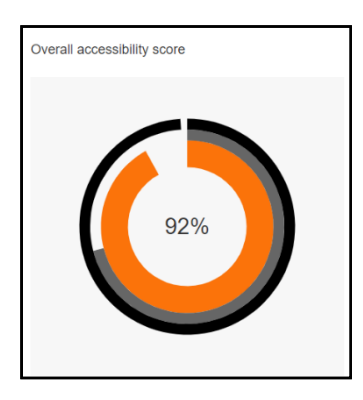

- Add built-in Headings to document and do not skip numbers (e.g. jumping from Heading 1 to Heading 3)
- Use built-in List options (e.g. bullets or numbers)
- Links should be descriptive text
- Add Alt Text for all images
- Define Table Headers and simplify Tables as much as possible
- Use the built-in accessibility checker

## Helpful Information:

[Blackboard Accessibility Help Site](https://help.blackboard.com/Web_Community_Manager/Administrator/Accessibility)

[https://support.office.com/en-us/article/accessibility-support-for-word-c014d8b8-4ef3-4a7a-935d-](https://support.office.com/en-us/article/accessibility-support-for-word-c014d8b8-4ef3-4a7a-935d-295663f3343c)[295663f3343c](https://support.office.com/en-us/article/accessibility-support-for-word-c014d8b8-4ef3-4a7a-935d-295663f3343c)

## Sample Table:

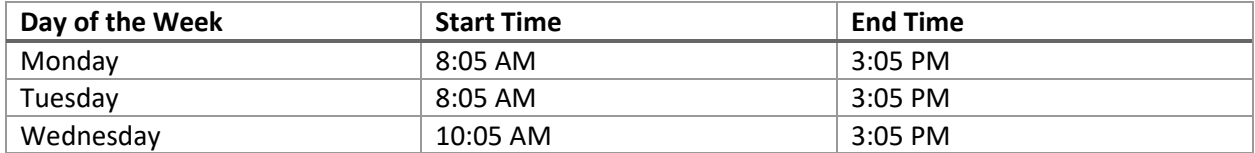

This is page 2

This is page 3